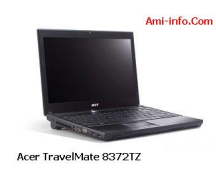

## **{tabs type=tabs} {tab title=Windows Xp}Télécharger de Pilote Et De Logiciel Acer TravelMate 8372TZ Pour Windows Xp**

Intel Chipset 9.1.1.1024 Version **Chipset**

## **Télécharger**

[NVIDIA Video](http://global-download.acer.com/GDFiles/Driver/Chipset/Chipset_Intel_9.1.1.1024_XPx86_A.zip?acerid=634142658454044509&Step1=NOTEBOOK&Step2=TRAVELMATE&Step3=TRAVELMATE%208372Z&OS=ALL&LC=en&BC=ACER&SC=PA_7) Graphics Card Version 6.14.11.8899 **VGA**

## **Télécharger**

[Vidéo Intel Gr](http://global-download.acer.com/GDFiles/Driver/VGA/VGA_NVIDIA_6.14.11.8899_XPx86_A.zip?acerid=634163424658610812&Step1=NOTEBOOK&Step2=TRAVELMATE&Step3=TRAVELMATE%208372Z&OS=ALL&LC=en&BC=ACER&SC=PA_7)aphics Card Version 6.14.10.5258**VGA**

## **Télécharger**

[Intel SATA AH](http://global-download.acer.com/GDFiles/Driver/VGA/VGA_Intel_6.14.10.5258_XPx86_A.zip?acerid=634163423978057336&Step1=NOTEBOOK&Step2=TRAVELMATE&Step3=TRAVELMATE%208372Z&OS=ALL&LC=en&BC=ACER&SC=PA_7)CI version 9.6.0.1014 **SATA**

Conexant Audio Version 3.85.0.0 **Acoustique**

### **Télécharger**

[Version Syna](http://global-download.acer.com/GDFiles/Driver/Audio/Audio_Conexant_3.85.0.0_XPx86_A.zip?acerid=634142652897122147&Step1=NOTEBOOK&Step2=TRAVELMATE&Step3=TRAVELMATE%208372Z&OS=ALL&LC=en&BC=ACER&SC=PA_7)ptics Touchpad 15.0.6.0 **Touchpad**

## **Télécharger**

[Realtek Card](http://global-download.acer.com/GDFiles/Driver/TouchPad/TouchPad_Synaptics_15.0.6.0_XPx86_A.zip?acerid=634142660175399669&Step1=NOTEBOOK&Step2=TRAVELMATE&Step3=TRAVELMATE 8372Z&OS=ALL&LC=en&BC=ACER&SC=PA_7) Reader, version 6.0.6000.0086 **Lecteur de carte**

## **Télécharger**

[Broadcom Eth](http://global-download.acer.com/GDFiles/Driver/CardReader/CardReader_Realtek_6.0.6000.0086_XPx86_A.zip?acerid=634142658195382233&Step1=NOTEBOOK&Step2=TRAVELMATE&Step3=TRAVELMATE%208372Z&OS=ALL&LC=en&BC=ACER&SC=PA_7)ernet NIC version 14.0.0.7 **LAN**

## **Télécharger**

[Atheros Wirel](http://global-download.acer.com/GDFiles/Driver/Lan/Lan_Broadcom_14.0.0.7_XPx86_A.zip?acerid=634142659755549563&Step1=NOTEBOOK&Step2=TRAVELMATE&Step3=TRAVELMATE%208372Z&OS=ALL&LC=en&BC=ACER&SC=PA_7)ess LAN Version 7.7.0.456 **Wifi**

## **Télécharger**

[Intel Wireless](http://global-download.acer.com/GDFiles/Driver/Wireless%20LAN/Wireless%20LAN_Atheros_7.7.0.456_XPx86_A.zip?acerid=634142662877827657&Step1=NOTEBOOK&Step2=TRAVELMATE&Step3=TRAVELMATE%208372Z&OS=ALL&LC=en&BC=ACER&SC=PA_7) LAN Version 13.1.1.1 **Wifi**

LAN sans fil Broadcom Version 5.60.350.6 **Wifi**

## **Télécharger**

[Atheros Bluet](http://global-download.acer.com/GDFiles/Driver/Wireless%20LAN/Wireless%20LAN_Broadcom_5.60.350.6_XPx86_A.zip?acerid=634142663173327285&Step1=NOTEBOOK&Step2=TRAVELMATE&Step3=TRAVELMATE%208372Z&OS=ALL&LC=en&BC=ACER&SC=PA_7)ooth Version 6.04.005.19 **Bluetooth**

### **Télécharger**

[Broadcom Blu](http://global-download.acer.com/GDFiles/Driver/Bluetooth/Bluetooth_Atheros_6.04.005.19_XPx86_A.zip?acerid=634450276244909249&Step1=NOTEBOOK&Step2=TRAVELMATE&Step3=TRAVELMATE%208372Z&OS=ALL&LC=en&BC=ACER&SC=PA_7)etooth version 5.6.0.4500 **Bluetooth**

#### **Télécharger**

[Version empr](http://global-download.acer.com/GDFiles/Driver/Bluetooth/Bluetooth_Broadcom_5.6.0.4500_XPx86_A.zip?acerid=634142656776421497&Step1=NOTEBOOK&Step2=TRAVELMATE&Step3=TRAVELMATE%208372Z&OS=ALL&LC=en&BC=ACER&SC=PA_7)eintes digitales EgisTec 8.70.801.1024 **Empreinte digitale**

### **Télécharger**

[Chicony Web](http://global-download.acer.com/GDFiles/Driver/Fingerprint/Fingerprint_EGISTEC_8.70.801.1024_XPx86_A.zip?acerid=634142658711056331&Step1=NOTEBOOK&Step2=TRAVELMATE&Step3=TRAVELMATE%208372Z&OS=ALL&LC=en&BC=ACER&SC=PA_7)Cam Application Version 5.8.54.8 **Webcam**

### **Télécharger**

[liteon WebCa](http://global-download.acer.com/GDFiles/Driver/Camera/Camera_Chicony_5.8.54.8_XPx86_A.zip?acerid=634142657787632201&Step1=NOTEBOOK&Step2=TRAVELMATE&Step3=TRAVELMATE%208372Z&OS=ALL&LC=en&BC=ACER&SC=PA_7)m Application Version 2.111.13.3 **Webcam**

[Suyin WebCa](http://global-download.acer.com/GDFiles/Driver/Camera/Camera_liteon_2.111.13.3_XPx86_A.zip?acerid=634144985608455421&Step1=NOTEBOOK&Step2=TRAVELMATE&Step3=TRAVELMATE%208372Z&OS=ALL&LC=en&BC=ACER&SC=PA_7)m Application Version 5.8.54.8 **Webcam**

### **Télécharger**

[Dritek Launch](http://global-download.acer.com/GDFiles/Driver/Camera/Camera_Suyin_5.8.54.8_XPx86_A.zip?acerid=634142658001878709&Step1=NOTEBOOK&Step2=TRAVELMATE&Step3=TRAVELMATE%208372Z&OS=ALL&LC=en&BC=ACER&SC=PA_7)Manager Application Version 6.0.11 **LaunchManager**

### **Télécharger**

[Infineon Trust](http://global-download.acer.com/GDFiles/Application/LaunchManager/LaunchManager_Dritek_6.0.11_XPx86W7x86W7x64_A.zip?acerid=634679188045277297&Step1=NOTEBOOK&Step2=TRAVELMATE&Step3=TRAVELMATE 8473TG&OS=ALL&LC=en&BC=ACER&SC=PA_7)ed Platform Module Version 3.6 **TPM**

## **Télécharger**

[Ericsson 3G M](http://global-download.acer.com/GDFiles/Driver/TPM/TPM_Infineon_3.6_XPx86_A.zip?acerid=634142660685087209&Step1=NOTEBOOK&Step2=TRAVELMATE&Step3=TRAVELMATE%208372Z&OS=ALL&LC=en&BC=ACER&SC=PA_7)odule Version 4.50.10.3 **3G**

## **Télécharger**

[QUALCOMM](http://global-download.acer.com/GDFiles/Driver/3G/3G_Ericsson_4.50.10.3_XPx86_A.zip?acerid=634142650116243881&Step1=NOTEBOOK&Step2=TRAVELMATE&Step3=TRAVELMATE%208372Z&OS=ALL&LC=en&BC=ACER&SC=PA_7) module 3G Version 3.0.1.1 **3G**

#### **Télécharger**

[Intel iAMT ver](http://global-download.acer.com/GDFiles/Driver/3G/3G_QUALCOMM_3.0.1.1_XPx86_A.zip?acerid=634142652073067067&Step1=NOTEBOOK&Step2=TRAVELMATE&Step3=TRAVELMATE%208372Z&OS=ALL&LC=en&BC=ACER&SC=PA_7)sion 6.0.0.1179 **AMT**

### **[{tab title=Wi](http://global-download.acer.com/GDFiles/Driver/AMT/AMT_Intel_6.0.0.1179_XPx86_A.zip?acerid=634142652621584223&Step1=NOTEBOOK&Step2=TRAVELMATE&Step3=TRAVELMATE%208372Z&OS=ALL&LC=en&BC=ACER&SC=PA_7)ndows Vista}Télécharger de Pilote Et De Logiciel Acer TravelMate 8372TZ Pour Windows Vista**

Intel Chipset 9.1.1.1024 Version **Chipset**

#### **Télécharger**

[NVIDIA Video](http://global-download.acer.com/GDFiles/Driver/Chipset/Chipset_Intel_9.1.1.1024_W7x86W7x64_A.zip?acerid=634141721130166301&Step1=NOTEBOOK&Step2=TRAVELMATE&Step3=TRAVELMATE%208372Z&OS=ALL&LC=en&BC=ACER&SC=PA_7) Graphics Card Version 8.16.11.8997 **VGA**

### **Télécharger**

[Vidéo Intel Gr](http://global-download.acer.com/GDFiles/Driver/VGA/VGA_NVIDIA_8.16.11.8997_W7x86_A.zip?acerid=634577032874349187&Step1=NOTEBOOK&Step2=TRAVELMATE&Step3=TRAVELMATE%208372Z&OS=ALL&LC=en&BC=ACER&SC=PA_7)aphics Card Version 8.15.10.2413 **VGA**

#### **Télécharger**

[Intel SATA AH](http://global-download.acer.com/GDFiles/Driver/VGA/VGA_Intel_8.15.10.2413_W7x86_A.zip?acerid=634540935878295527&Step1=NOTEBOOK&Step2=TRAVELMATE&Step3=TRAVELMATE%208372Z&OS=ALL&LC=en&BC=ACER&SC=PA_7)CI version 9.6.0.1014 **SATA**

### **Télécharger**

[Conexant Aud](http://global-download.acer.com/GDFiles/Driver/AHCI/AHCI_Intel_9.6.0.1014_W7x86W7x64_A.zip?acerid=634141718046805717&Step1=NOTEBOOK&Step2=TRAVELMATE&Step3=TRAVELMATE%208372Z&OS=ALL&LC=en&BC=ACER&SC=PA_7)io Version 4.121.0.50 **Acoustique**

[Version Syna](http://global-download.acer.com/GDFiles/Driver/Audio/Audio_Conexant_4.121.0.50_W7x86W7x64_A.zip?acerid=634141719100469223&Step1=NOTEBOOK&Step2=TRAVELMATE&Step3=TRAVELMATE%208372Z&OS=ALL&LC=en&BC=ACER&SC=PA_7)ptics Touchpad 15.0.6.0 **Touchpad**

### **Télécharger**

[Realtek Card](http://global-download.acer.com/GDFiles/Driver/TouchPad/TouchPad_Synaptics_15.0.6.0_W7x86W7x64_A.zip?acerid=634141722067477683&Step1=NOTEBOOK&Step2=TRAVELMATE&Step3=TRAVELMATE%208372Z&OS=ALL&LC=en&BC=ACER&SC=PA_7) Reader version 6.1.7600.30121 **Lecteur de carte**

## **Télécharger**

[Broadcom Eth](http://global-download.acer.com/GDFiles/Driver/CardReader/CardReader_Realtek_6.1.7600.30121_W7x86W7x64_A.zip?acerid=634141720794928819&Step1=NOTEBOOK&Step2=TRAVELMATE&Step3=TRAVELMATE%208372Z&OS=ALL&LC=en&BC=ACER&SC=PA_7)ernet NIC version 14.0.0.7 **LAN**

## **Télécharger**

[Atheros Wirel](http://global-download.acer.com/GDFiles/Driver/Lan/Lan_Broadcom_14.0.0.7_W7x86W7x64_A.zip?acerid=634142640007388919&Step1=NOTEBOOK&Step2=TRAVELMATE&Step3=TRAVELMATE%208372Z&OS=ALL&LC=en&BC=ACER&SC=PA_7)ess LAN Version 9.0.0.202 **Wifi**

## **Télécharger**

[Intel Wireless](http://global-download.acer.com/GDFiles/Driver/Wireless%20LAN/Wireless%20LAN_Atheros_9.0.0.202_W7x86W7x64_A.zip?acerid=634141726052601409&Step1=NOTEBOOK&Step2=TRAVELMATE&Step3=TRAVELMATE%208372Z&OS=ALL&LC=en&BC=ACER&SC=PA_7) LAN Version 13.1.1.1 **Wifi**

#### **Télécharger**

[LAN sans fil B](http://global-download.acer.com/GDFiles/Driver/Wireless%20LAN/Wireless%20LAN_Intel_13.1.1.1_W7x86_A.zip?acerid=634141788615423651&Step1=NOTEBOOK&Step2=TRAVELMATE&Step3=TRAVELMATE%208372Z&OS=ALL&LC=en&BC=ACER&SC=PA_7)roadcom Version 5.100.249.2 **Wifi**

[Atheros Bluet](http://global-download.acer.com/GDFiles/Driver/Wireless%20LAN/Wireless%20LAN_Broadcom_5.100.249.2_W7x86W7x64_A.zip?acerid=634141726387750997&Step1=NOTEBOOK&Step2=TRAVELMATE&Step3=TRAVELMATE%208372Z&OS=ALL&LC=en&BC=ACER&SC=PA_7)ooth version 6.18.0624.0302 **Bluetooth**

### **Télécharger**

[Broadcom Blu](http://global-download.acer.com/GDFiles/Driver/Bluetooth/Bluetooth_Atheros_6.18.0624.0302_W7x86_A.zip?acerid=634381880110513027&Step1=NOTEBOOK&Step2=TRAVELMATE&Step3=TRAVELMATE%208372Z&OS=ALL&LC=en&BC=ACER&SC=PA_7)etooth version 6.3.0.5450 **Bluetooth**

### **Télécharger**

[Version empr](http://global-download.acer.com/GDFiles/Driver/Bluetooth/Bluetooth_Broadcom_6.3.0.5450_W7x86W7x64_A.zip?acerid=634141720268443759&Step1=NOTEBOOK&Step2=TRAVELMATE&Step3=TRAVELMATE%208372Z&OS=ALL&LC=en&BC=ACER&SC=PA_7)eintes digitales EgisTec 8.70.801.1024 **Empreinte digitale**

## **Télécharger**

[liteon WebCa](http://global-download.acer.com/GDFiles/Driver/Fingerprint/Fingerprint_EGISTEC_3.0.7.0_W7x86W7x64_A.zip?acerid=634420724758587340&Step1=NOTEBOOK&Step2=TRAVELMATE&Step3=TRAVELMATE%208473TG&OS=ALL&LC=en&BC=ACER&SC=PA_7)m Application Version 1.0.3.5 **Webcam**

## **Télécharger**

[Chicony Web](http://global-download.acer.com/GDFiles/Application/Camera/Camera_liteon_1.0.3.5_W7x86W7x64_A.zip?acerid=634141732798338951&Step1=NOTEBOOK&Step2=TRAVELMATE&Step3=TRAVELMATE%208372Z&OS=ALL&LC=en&BC=ACER&SC=PA_7)Cam Application Version 1.1.160.210 **Webcam**

[Dritek Launch](http://global-download.acer.com/GDFiles/Application/Camera/Camera_Suyin_5.2.17.1_W7x86W7x64_A.zip?acerid=634141733015446897&Step1=NOTEBOOK&Step2=TRAVELMATE&Step3=TRAVELMATE%208372Z&OS=ALL&LC=en&BC=ACER&SC=PA_7)Manager Application Version 4.0.11 **LaunchManager**

## **Télécharger**

[Infineon Trust](http://global-download.acer.com/GDFiles/Application/LaunchManager/LaunchManager_Dritek_4.0.11_W7x86W7x64_A.zip?acerid=634141734884356551&Step1=NOTEBOOK&Step2=TRAVELMATE&Step3=TRAVELMATE%208372Z&OS=ALL&LC=en&BC=ACER&SC=PA_7)ed Platform Module Version 3.6 **TPM**

## **Télécharger**

[QUALCOMM](http://global-download.acer.com/GDFiles/Driver/TPM/TPM_Infineon_3.6_W7x86W7x64_A.zip?acerid=634141722645761607&Step1=NOTEBOOK&Step2=TRAVELMATE&Step3=TRAVELMATE%208372Z&OS=ALL&LC=en&BC=ACER&SC=PA_7) module 3G Version 3.0.1.1 **3G**

## **Télécharger**

[Ericsson 3G M](http://global-download.acer.com/GDFiles/Driver/3G/3G_QUALCOMM_3.0.1.1_W7x86W7x64_A.zip?acerid=634141716530741643&Step1=NOTEBOOK&Step2=TRAVELMATE&Step3=TRAVELMATE%208372Z&OS=ALL&LC=en&BC=ACER&SC=PA_7)odule Version 1.0.0.71 **3G**

## **Télécharger**

[Intel iAMT ver](http://global-download.acer.com/GDFiles/Driver/3G/3G_Ericsson_1.0.0.71_W7x86W7x64_A.zip?acerid=634141715995320693&Step1=NOTEBOOK&Step2=TRAVELMATE&Step3=TRAVELMATE%208372Z&OS=ALL&LC=en&BC=ACER&SC=PA_7)sion 6.0.0.1179 **AMT**

Version 1.2.0.1002 Intel Turbo Boost **Turbo Boost**

**Télécharger**

[Acer PowerSm](http://global-download.acer.com/GDFiles/Driver/Turbo%20Boost/Turbo%20Boost_Intel_1.2.0.1002_W7x86W7x64_A.zip?acerid=634141723973156327&Step1=NOTEBOOK&Step2=TRAVELMATE&Step3=TRAVELMATE%208372Z&OS=ALL&LC=en&BC=ACER&SC=PA_7)art Version Application Manager 5.00.3004 **Puissance**

**Télécharger {/tab}**

**[{tab title=Win](http://global-download.acer.com/GDFiles/Application/ePower/ePower_Acer_5.00.3004_W7x86W7x64_A.zip?acerid=634141733376544747&Step1=NOTEBOOK&Step2=TRAVELMATE&Step3=TRAVELMATE%208372Z&OS=ALL&LC=en&BC=ACER&SC=PA_7)dows 7}Télécharger de Pilote Et De Logiciel Acer TravelMate 8372TZ Pour Windows 7**

Intel Chipset 9.1.1.1024 Version<sup>[1</sup> Chipset]

#### **Télécharger**

[NVIDIA Video](http://global-download.acer.com/GDFiles/Driver/Chipset/Chipset_Intel_9.1.1.1024_W7x86W7x64_A.zip?acerid=634141721130166301&Step1=NOTEBOOK&Step2=TRAVELMATE&Step3=TRAVELMATE%208372Z&OS=ALL&LC=en&BC=ACER&SC=PA_7) Graphics Card Version 8.16.11.8997 **VGA**

**Télécharger**

[Vidéo Intel Gr](http://global-download.acer.com/GDFiles/Driver/VGA/VGA_NVIDIA_8.16.11.8997_W7x86_A.zip?acerid=634577032874349187&Step1=NOTEBOOK&Step2=TRAVELMATE&Step3=TRAVELMATE%208372Z&OS=ALL&LC=en&BC=ACER&SC=PA_7)aphics Card Version 8.15.10.2413 **VGA**

[Conexant Aud](http://global-download.acer.com/GDFiles/Driver/AHCI/AHCI_Intel_9.6.0.1014_W7x86W7x64_A.zip?acerid=634141718046805717&Step1=NOTEBOOK&Step2=TRAVELMATE&Step3=TRAVELMATE%208372Z&OS=ALL&LC=en&BC=ACER&SC=PA_7)io Version 4.121.0.50 **Acoustique**

### **Télécharger**

[Version Syna](http://global-download.acer.com/GDFiles/Driver/Audio/Audio_Conexant_4.121.0.50_W7x86W7x64_A.zip?acerid=634141719100469223&Step1=NOTEBOOK&Step2=TRAVELMATE&Step3=TRAVELMATE%208372Z&OS=ALL&LC=en&BC=ACER&SC=PA_7)ptics Touchpad 15.0.6.0 **Touchpad**

### **Télécharger**

[Realtek Card](http://global-download.acer.com/GDFiles/Driver/TouchPad/TouchPad_Synaptics_15.0.6.0_W7x86W7x64_A.zip?acerid=634141722067477683&Step1=NOTEBOOK&Step2=TRAVELMATE&Step3=TRAVELMATE%208372Z&OS=ALL&LC=en&BC=ACER&SC=PA_7) Reader version 6.1.7600.30121 **Lecteur de carte**

### **Télécharger**

[Broadcom Eth](http://global-download.acer.com/GDFiles/Driver/CardReader/CardReader_Realtek_6.1.7600.30121_W7x86W7x64_A.zip?acerid=634141720794928819&Step1=NOTEBOOK&Step2=TRAVELMATE&Step3=TRAVELMATE%208372Z&OS=ALL&LC=en&BC=ACER&SC=PA_7)ernet NIC version 14.0.0.7 **LAN**

### **Télécharger**

[Atheros Wirel](http://global-download.acer.com/GDFiles/Driver/Lan/Lan_Broadcom_14.0.0.7_W7x86W7x64_A.zip?acerid=634142640007388919&Step1=NOTEBOOK&Step2=TRAVELMATE&Step3=TRAVELMATE%208372Z&OS=ALL&LC=en&BC=ACER&SC=PA_7)ess LAN Version 9.0.0.202 **Wifi**

Intel Wireless LAN Version 13.1.1.1 **Wifi**

## **Télécharger**

[LAN sans fil B](http://global-download.acer.com/GDFiles/Driver/Wireless%20LAN/Wireless%20LAN_Intel_13.1.1.1_W7x86_A.zip?acerid=634141788615423651&Step1=NOTEBOOK&Step2=TRAVELMATE&Step3=TRAVELMATE%208372Z&OS=ALL&LC=en&BC=ACER&SC=PA_7)roadcom Version 5.100.249.2 **Wifi**

### **Télécharger**

[Atheros Bluet](http://global-download.acer.com/GDFiles/Driver/Wireless%20LAN/Wireless%20LAN_Broadcom_5.100.249.2_W7x86W7x64_A.zip?acerid=634141726387750997&Step1=NOTEBOOK&Step2=TRAVELMATE&Step3=TRAVELMATE%208372Z&OS=ALL&LC=en&BC=ACER&SC=PA_7)ooth version 6.18.0624.0302 **Bluetooth**

#### **Télécharger**

[Broadcom Blu](http://global-download.acer.com/GDFiles/Driver/Bluetooth/Bluetooth_Atheros_6.18.0624.0302_W7x86_A.zip?acerid=634381880110513027&Step1=NOTEBOOK&Step2=TRAVELMATE&Step3=TRAVELMATE%208372Z&OS=ALL&LC=en&BC=ACER&SC=PA_7)etooth version 6.3.0.5450 **Bluetooth**

### **Télécharger**

[Version empr](http://global-download.acer.com/GDFiles/Driver/Bluetooth/Bluetooth_Broadcom_6.3.0.5450_W7x86W7x64_A.zip?acerid=634141720268443759&Step1=NOTEBOOK&Step2=TRAVELMATE&Step3=TRAVELMATE%208372Z&OS=ALL&LC=en&BC=ACER&SC=PA_7)eintes digitales EgisTec 8.70.801.1024 **Empreinte digitale**

### **Télécharger**

[liteon WebCa](http://global-download.acer.com/GDFiles/Driver/Fingerprint/Fingerprint_EGISTEC_3.0.7.0_W7x86W7x64_A.zip?acerid=634420724758587340&Step1=NOTEBOOK&Step2=TRAVELMATE&Step3=TRAVELMATE%208473TG&OS=ALL&LC=en&BC=ACER&SC=PA_7)m Application Version 1.0.3.5 **Webcam**

[Chicony Web](http://global-download.acer.com/GDFiles/Application/Camera/Camera_liteon_1.0.3.5_W7x86W7x64_A.zip?acerid=634141732798338951&Step1=NOTEBOOK&Step2=TRAVELMATE&Step3=TRAVELMATE%208372Z&OS=ALL&LC=en&BC=ACER&SC=PA_7)Cam Application Version 1.1.160.210 **Webcam**

### **Télécharger**

[Suyin WebCa](http://global-download.acer.com/GDFiles/Application/Camera/Camera_Chicony_1.1.160.210_W7x86W7x64_A.zip?acerid=634141732598165249&Step1=NOTEBOOK&Step2=TRAVELMATE&Step3=TRAVELMATE%208372Z&OS=ALL&LC=en&BC=ACER&SC=PA_7)m Application Version 5.2.17.1 **Webcam**

## **Télécharger**

[Dritek Launch](http://global-download.acer.com/GDFiles/Application/Camera/Camera_Suyin_5.2.17.1_W7x86W7x64_A.zip?acerid=634141733015446897&Step1=NOTEBOOK&Step2=TRAVELMATE&Step3=TRAVELMATE%208372Z&OS=ALL&LC=en&BC=ACER&SC=PA_7)Manager Application Version 4.0.11 **LaunchManager**

### **Télécharger**

[Infineon Trust](http://global-download.acer.com/GDFiles/Application/LaunchManager/LaunchManager_Dritek_4.0.11_W7x86W7x64_A.zip?acerid=634141734884356551&Step1=NOTEBOOK&Step2=TRAVELMATE&Step3=TRAVELMATE%208372Z&OS=ALL&LC=en&BC=ACER&SC=PA_7)ed Platform Module Version 3.6 **TPM**

## **Télécharger**

[QUALCOMM](http://global-download.acer.com/GDFiles/Driver/TPM/TPM_Infineon_3.6_W7x86W7x64_A.zip?acerid=634141722645761607&Step1=NOTEBOOK&Step2=TRAVELMATE&Step3=TRAVELMATE%208372Z&OS=ALL&LC=en&BC=ACER&SC=PA_7) module 3G Version 3.0.1.1 **3G**

#### **Télécharger**

[Ericsson 3G M](http://global-download.acer.com/GDFiles/Driver/3G/3G_QUALCOMM_3.0.1.1_W7x86W7x64_A.zip?acerid=634141716530741643&Step1=NOTEBOOK&Step2=TRAVELMATE&Step3=TRAVELMATE%208372Z&OS=ALL&LC=en&BC=ACER&SC=PA_7)odule Version 1.0.0.71 **3G**

[Intel iAMT ver](http://global-download.acer.com/GDFiles/Driver/3G/3G_Ericsson_1.0.0.71_W7x86W7x64_A.zip?acerid=634141715995320693&Step1=NOTEBOOK&Step2=TRAVELMATE&Step3=TRAVELMATE%208372Z&OS=ALL&LC=en&BC=ACER&SC=PA_7)sion 6.0.0.1179 **AMT**

**Télécharger**

[Version 1.2.0](http://global-download.acer.com/GDFiles/Driver/AMT/AMT_Intel_6.0.0.1179_W7x86W7x64_A.zip?acerid=634141718307772769&Step1=NOTEBOOK&Step2=TRAVELMATE&Step3=TRAVELMATE%208372Z&OS=ALL&LC=en&BC=ACER&SC=PA_7).1002 Intel Turbo Boost<sup>[1</sup>] Turbo Boost

**Télécharger**

[Acer PowerSm](http://global-download.acer.com/GDFiles/Driver/Turbo%20Boost/Turbo%20Boost_Intel_1.2.0.1002_W7x86W7x64_A.zip?acerid=634141723973156327&Step1=NOTEBOOK&Step2=TRAVELMATE&Step3=TRAVELMATE%208372Z&OS=ALL&LC=en&BC=ACER&SC=PA_7)art Version Application Manager 5.00.3004 **Puissance**

**Télécharger {/tab}**

 **[{tab title=Wi](http://global-download.acer.com/GDFiles/Application/ePower/ePower_Acer_5.00.3004_W7x86W7x64_A.zip?acerid=634141733376544747&Step1=NOTEBOOK&Step2=TRAVELMATE&Step3=TRAVELMATE%208372Z&OS=ALL&LC=en&BC=ACER&SC=PA_7)ndows 8}Télécharger de Pilote Et De Logiciel Acer TravelMate 8372TZ Pour Windows 8**

Intel Chipset 9.3.0.1020 Version **Chipset**

**Télécharger**

[NVIDIA Video](http://global-download.acer.com/GDFiles/Driver/Chipset/Chipset_Intel_9.3.0.1020_W8x64UW8x86U_A.zip?acerid=634862449212089079&Step1=NOTEBOOK&Step2=TRAVELMATE&Step3=TRAVELMATE%208473TG&OS=ALL&LC=en&BC=ACER&SC=PA_7) Graphics Card Version 9.18.13.0546 **VGA**

[Vidéo Intel Gr](http://global-download.acer.com/GDFiles/Driver/VGA/VGA_NVIDIA_9.18.13.0546_W8x86U_A.zip?acerid=634863279523393351&Step1=NOTEBOOK&Step2=TRAVELMATE&Step3=TRAVELMATE%208473TG&OS=ALL&LC=en&BC=ACER&SC=PA_7)aphics Card Version 9.17.10.2792 **VGA**

### **Télécharger**

[Intel SATA AH](http://global-download.acer.com/GDFiles/Driver/VGA/VGA_Intel_9.17.10.2792_W8x86U_A.zip?acerid=634863264928276757&Step1=NOTEBOOK&Step2=TRAVELMATE&Step3=TRAVELMATE%208473TG&OS=ALL&LC=en&BC=ACER&SC=PA_7)CI Version 11.5.0.1207 **SATA**

## **Télécharger**

[Conexant Aud](http://global-download.acer.com/GDFiles/Driver/AHCI/AHCI_Intel_11.5.0.1207_W8x64UW8x86U_A.zip?acerid=634863246976312205&Step1=NOTEBOOK&Step2=TRAVELMATE&Step3=TRAVELMATE%208473TG&OS=ALL&LC=en&BC=ACER&SC=PA_7)io Version 8.54.39.50 **Acoustique**

### **Télécharger**

[Synaptics Tou](http://global-download.acer.com/GDFiles/Driver/Audio/Audio_Conexant_8.54.39.50_W8x64UW8x86U_A.zip?acerid=634862393840529079&Step1=NOTEBOOK&Step2=TRAVELMATE&Step3=TRAVELMATE%208473TG&OS=ALL&LC=en&BC=ACER&SC=PA_7)chpad Version 16.2.10.12 **Touchpad**

## **Télécharger**

[Realtek Card](http://global-download.acer.com/GDFiles/Driver/TouchPad/TouchPad_Synaptics_16.2.10.12_W8x64UW8x86U_A.zip?acerid=634863294604861347&Step1=NOTEBOOK&Step2=TRAVELMATE&Step3=TRAVELMATE%208473TG&OS=ALL&LC=en&BC=ACER&SC=PA_7) Reader version 6.2.8400.28124 **Lecteur de carte**

#### **Télécharger**

[Broadcom Eth](http://global-download.acer.com/GDFiles/Driver/CardReader/CardReader_Realtek_6.2.8400.28124_W8x64UW8x86U_A.zip?acerid=634863165109782205&Step1=NOTEBOOK&Step2=TRAVELMATE&Step3=TRAVELMATE%208473TG&OS=ALL&LC=en&BC=ACER&SC=PA_7)ernet NIC version 14.0.0.7 **LAN**

[Atheros Wirel](http://global-download.acer.com/GDFiles/Driver/Lan/Lan_Broadcom_14.0.0.7_W7x86W7x64_A.zip?acerid=634142640007388919&Step1=NOTEBOOK&Step2=TRAVELMATE&Step3=TRAVELMATE%208372Z&OS=ALL&LC=en&BC=ACER&SC=PA_7)ess LAN Version 10.0.0.75 **Wifi**

### **Télécharger**

[Intel Wireless](http://global-download.acer.com/GDFiles/Driver/Wireless%20LAN/Wireless%20LAN_Atheros_10.0.0.75_W8x64UW8x86U_A.zip?acerid=634862347631359079&Step1=NOTEBOOK&Step2=TRAVELMATE&Step3=TRAVELMATE%208473TG&OS=ALL&LC=en&BC=ACER&SC=PA_7) LAN Version 15.5.0.42 **Wifi**

### **Télécharger**

[LAN sans fil B](http://global-download.acer.com/GDFiles/Driver/Wireless%20LAN/Wireless%20LAN_Intel_15.5.0.42_W8x86U_A.zip?acerid=634863273828253894&Step1=NOTEBOOK&Step2=TRAVELMATE&Step3=TRAVELMATE%208473TG&OS=ALL&LC=en&BC=ACER&SC=PA_7)roadcom Version 6.30.59.20 **Wifi**

## **Télécharger**

[Atheros Bluet](http://global-download.acer.com/GDFiles/Driver/Wireless%20LAN/Wireless%20LAN_Broadcom_6.30.59.20_W8x64UW8x86U_A.zip?acerid=634862387612999079&Step1=NOTEBOOK&Step2=TRAVELMATE&Step3=TRAVELMATE%208473TG&OS=ALL&LC=en&BC=ACER&SC=PA_7)ooth version 8.0.0000.0206 **Bluetooth**

## **Télécharger**

[Broadcom Blu](http://global-download.acer.com/GDFiles/Driver/Bluetooth/Bluetooth_Atheros_8.0.0000.0206_W8x64UW8x86U_A.zip?acerid=634862327711669079&Step1=NOTEBOOK&Step2=TRAVELMATE&Step3=TRAVELMATE%208473TG&OS=ALL&LC=en&BC=ACER&SC=PA_7)etooth version 12.0.0.2800 **Bluetooth**

[Cyberlink We](http://global-download.acer.com/GDFiles/Driver/Fingerprint/Fingerprint_EGISTEC_3.0.15.0_W8x64UW8x86U_A.zip?acerid=634863138369792205&Step1=NOTEBOOK&Step2=TRAVELMATE&Step3=TRAVELMATE%208473TG&OS=ALL&LC=en&BC=ACER&SC=PA_7)bCam Application Version 1.5.2108.00 **Webcam**

**Télécharger {/tab} {/tabs}**